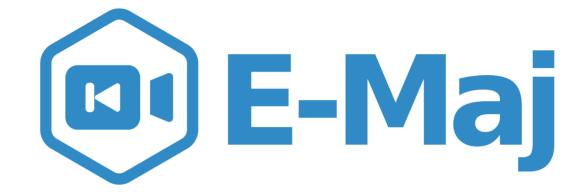

### Let your PostgreSQL data travel back in time

French acronym for "Enregistrement des Mises A Jour" i.e. "updates recording"

E – M a

### E-Maj, what is it for?

- E-Maj allows the data content to **travel back in time**, with a table level granularity
- By recording updates on sets of application tables, it is possible to
  - Count them (statistic function),
  - Easily view them (audit function),
  - Revert them ("rollback" function),
  - Replay them (script generation, or revert a revert...)
- Usable with
  - applications in test or in production
  - databases of all sizes

### The gains

#### • In test environment

- Helps the application tests management by providing a quick way to
  - Examine updates generated by the application, for debugging purpose
  - Cancel updates generated by the application in order to easily repeat tests

### In production environment

- Allows to cancel processings
  - Without being obliged to save and restore the instance by pg\_dump/pg\_restore or by physical copy
  - With a finer granularity
- Avoids to loose entire batch processing nights by helping the recovery after failure
- Very interesting with large tables and few updates

### The components

#### • E-Maj, the heart

- A PostgreSQL extension
- Open Source, under GPL licence
- Download from pgxn.org https://pgxn.org/dist/e-maj/
- Sources available on github.com https://github.com/dalibo/emaj
- Emaj\_web
  - A web client https://github.com/dalibo/emaj\_web
- The online documentation
  - In English (or French) https://emaj.readthedocs.io/en/latest/

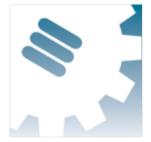

### The characteristics which drove the design

#### Reliability

- Absolute data integrity after updates cancellation
- Management of all usual objects (tables, sequences, contraints,...)
- **Ease of use** for DBAs, production people, application developpers and testers,...
  - Easy to understand and use
  - Easy to integrate into an automatized production (thus scriptable)
- Performance
  - Limited log overhead
  - Acceptable "rollback" duration
- Security
- Maintenability

E – M a j

#### **Concepts**

- Tables Group = a set of tables and/or sequences belonging to one or several schemas and having the same life cycle ; it's the only object manipulated by users
- **Mark** = stable point in the life of a tables group, whose state can be set back ; identified by a name
- E-Maj Rollback = positioning of a tables group at a previously set mark state
  - NB: this concept is different from the transaction rollbacks performed by the RDBMS
    - a "RDBMS-rollback" cancels the current transaction
    - a "E-Maj rollback" cancels updates from several commited transactions

### Concepts (2)

- By default, a tables group is created as "rollbackable"
- A tables group may be created as "audit-only"
  - E-Maj rollbacks are not possible
  - But
- A table may have no declared PRIMARY KEY
- A table may have been created as UNLOGGED or WITH OIDS

### An updates recording based on triggers

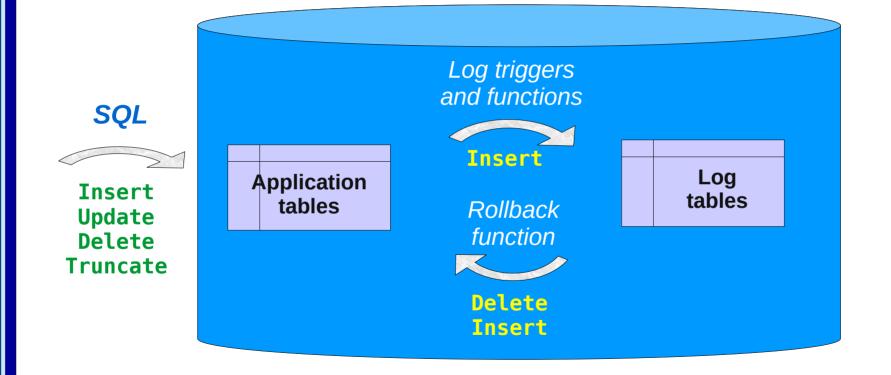

8 / 55

4.0.1

– M a

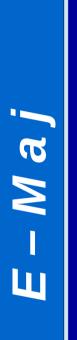

### Main objects

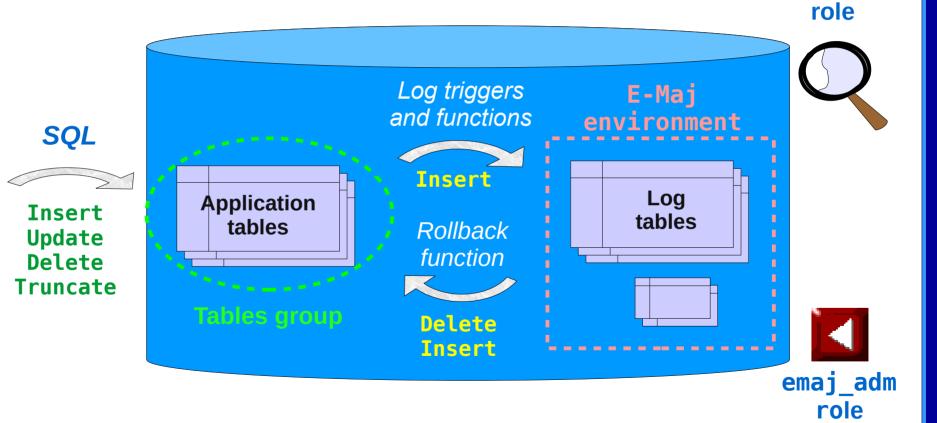

emaj viewer

9 / 55

### Management of application sequences

- Sequence increments are not individually recorded
- At set mark time
  - The state of each sequence of the group is stored into an internal table
- At E-Maj rollback time
  - Each sequence is reset to its state recorded at the targeted mark

### Install E-Maj

- Download and unzip the extension
- Standart install
  - Copy emaj.control and sql/\*.sql files into \$SHAREDIR/extension
  - Log on the target database as super-user and execute
    - CREATE EXTENSION emaj CASCADE;
- Install on DBaaS cloud environment
  - psql ... -f sql/emaj-<version>.sql
- This adds to the database
  - the extensions dblink et btree\_gist if needed
  - 1 schema, named 'emaj', with about 110 functions, 15 technical tables, 8 types, 1 view, 1 sequence, 2 event triggers
  - 2 roles

### Initialization

- For each group:
  - 1) Create an empty group
    - SELECT emaj\_create\_group (group, is\_rollbackable);
  - 2) Add tables and sequences SELECT emaj\_assign\_tables (schema, inclusion regexp, exclusion regexp, group); SELECT emaj\_assign\_sequences (schema, inclusion regexp, exclusion regexp, group);
    - Ex: all tables of a schema except those suffixed by sav:
      - '.\*', 'sav\$'
    - Create for each application table: 1 log table, 1 log sequence, 1 log trigger and its function
- NB: SELECT emaj\_drop\_group (*group*)
  - ... drop an existing group

E – M a J

### The 3 main functions to manage groups

- "Starting" a group
- Setting a mark
  - emaj\_set\_mark\_group (group, mark)
    sets an intermediate mark
- "Stopping" a group
  - emaj\_stop\_group (group [,mark])
    deactivates the log triggers => a rollback is not possible anymore
- The % character in a mark name represents the current date and time

### **Examine logs**

- Examining log tables may largely help the application debuging
- Each application table has its own log table
  - emaj\_<schema>.\_log
- A log table contains
  - The same columns as its related application table
  - And some technical columns
- A single row change in an application table generates
  - 1 log row for an INSERT (image of the new row)
  - 1 log row for a DELETE or a TRUNCATE (image of the old row)
  - 2 log rows for an UPDATE (image of the old and the new rows)
- A TRUNCATE generates also a single log row

### Log tables technical columns

- 6 technical columns at the end of each log row
  - emaj\_verb : SQL statement type INS/UPD/DEL/TRU
  - emaj\_tuple : row type OLD/NEW
  - emaj\_gid : internal sequence number
  - emaj\_changed : time of the update clock\_timestamp()
  - emaj\_txid : transaction identifier txid\_current()
  - emaj\_user: connection role of the client session\_user
- ... and some others can be added
- It is possible to identify clients and transactions, and analyze the timing of the program execution

### **Counting updates**

- 2 statistical functions
  - emaj\_log\_stat\_group (group, start\_mark, end\_mark) quickly returns an estimate of recorded updates
    - by table
    - between 2 marks (or between 1 mark and the current state)

scans log tables and returns precise statistics on their content

- by table
- by statement type (INSERT / UPDATE / DELETE / TRUNCATE)
- by ROLE
- between 2 marks (or between 1 mark and the current state)

### **Cancel updates : the "simple" rollback**

- A "rollback" function allows to reset a tables group in the state it had at a given mark
  - emaj\_rollback\_group (group, mark, false)
- How this works
  - Log triggers are deactivated during the operation
  - Each table is reset to its mark state using an optimised algorithm
  - Application sequences are reset to their mark state
  - Takes into account the foreign keys, if any
  - The canceled logs and marks are deleted
    all what is after the rollback mark is forgotten

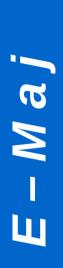

### An optimised rollback algorithm

• It processes each primary key value only once

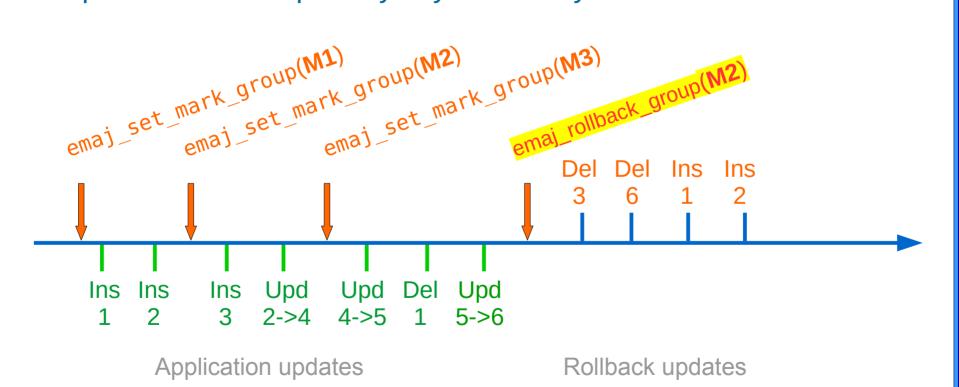

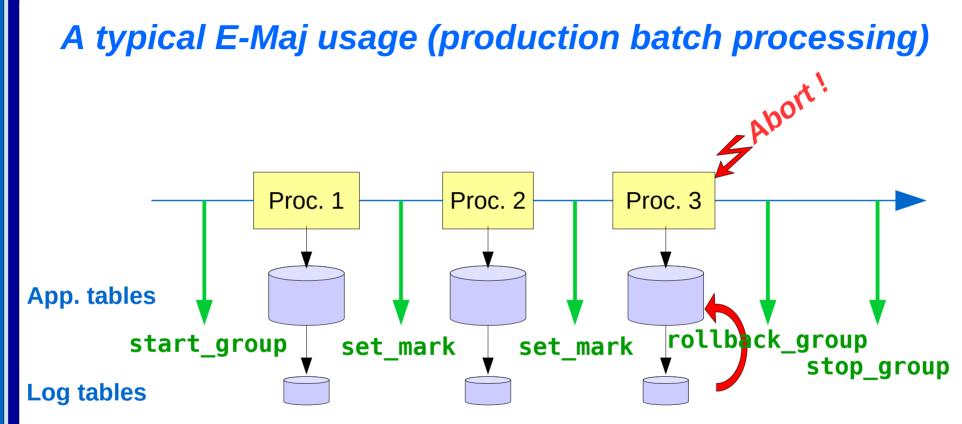

E – M a

### **Cancelling updates : the "logged" rollback**

- emaj\_logged\_rollback\_group (group, mark, false)
- Different from the "simple" rollback
  - Log triggers are NOT deactivated during the operation
    the updates generated by the rollback are recorded
  - Cancelled logs et marks are NOT deleted
- So we can revert an E-Maj rollback ! And more generally let a tables group travel back and forth in time !
- 2 marks are automatically set before and after the rollback
  - RLBK\_<marque cible>\_<HH.MI.SS.MS>\_START
  - RLBK\_<marque cible>\_<HH.MI.SS.MS>\_DONE
- During the rollback, tables remain accessible in read mode

### A typical E-Maj usage in test environment

- 4 processings to test in sequence
- After test 3, a new version of processing 2 must be re-tested
- Then perform the remaining tests

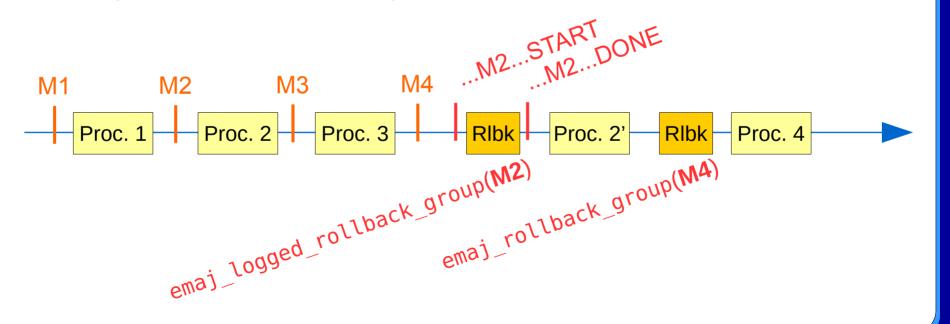

E – M a

### Estimating an E-Maj rollback duration

- In order to know if we have enough time to perform the operation or if another way to recover would be more efficient
- A function estimates the time needed to rollback a group to a given mark
  - emaj\_estimate\_rollback\_group (group, mark)

### **Executing a parallel E-Maj rollback**

- A php or perl client performs rollbacks with parallelism
  - emajParallelRollback.php -d <database> -h <host> -p <port> -U <user> -W <password> -g <group\_name or groups\_list> -m <mark> -s <nb\_sessions> [-1]
- Automatically spreads the tables to process into a given number of parallel sessions
- All sessions belong to a single transaction (2PC)

=> max\_prepared\_transaction >= nb sessions

Needs php or perl with its PostgreSQL extension

### Monitoring E-Maj rollbacks in execution

- A function
  - SELECT \* FROM emaj.emaj\_rollback\_activity ();
  - returns
    - The characteristics of rollbacks (group, mark...)
    - Their state
    - Their current duration
    - An estimate of the remaining duration and the already executed %
- Needs to setup the value of the "dblink\_user\_password" parameter in the emaj param table

#### 4.0.1

#### Monitoring E-Maj rollbacks

- A php or perl client to monitor the executing or completed rollbacks
  - emajRollbackMonitor.php -d <database> -h <host> -p <port> -U <user> -W <password> -n <nb\_iterations> -i <refresh\_rate\_in\_seconds> -l <nb\_completed rollbacks> -a <completed\_rollbacks\_history\_depth\_in\_hours>

E-Maj (version 2.2.0) - Monitoring rollbacks activity

```
04/09/2017 - 12:07:17
```

- \*\* rollback 35 started at 2017-09-04 12:06:21.474217+02 for groups {myGroup1}
  status: COMMITTED ; ended at 2017-09-04 12:06:21.787615+02
- -> rollback 36 started at 2017-09-04 12:04:31.769992+02 for groups {group1232}
  status: EXECUTING ; completion 89 % ; 00:00:20 remaining
- -> rollback 37 started at 2017-09-04 12:04:21.894546+02 for groups {group1233} status: LOCKING ; completion 0 % ; 00:22:20 remaining

### Consolidate a "logged" rollback

- "Consolidate" a rollback means transform a "logged rollback" into a "simple rollback"
- Intermediate logs and marks are deleted, recovering some place in the logs
  - emaj\_consolidate\_rollback\_group (groups, end\_rollback\_mark)
- Tables can be updated during the consolidation
- A function returns the list of consolidable rollbacks
  - emaj\_get\_consolidable\_rollbacks ()

### Example of E-Maj rollback consolidation

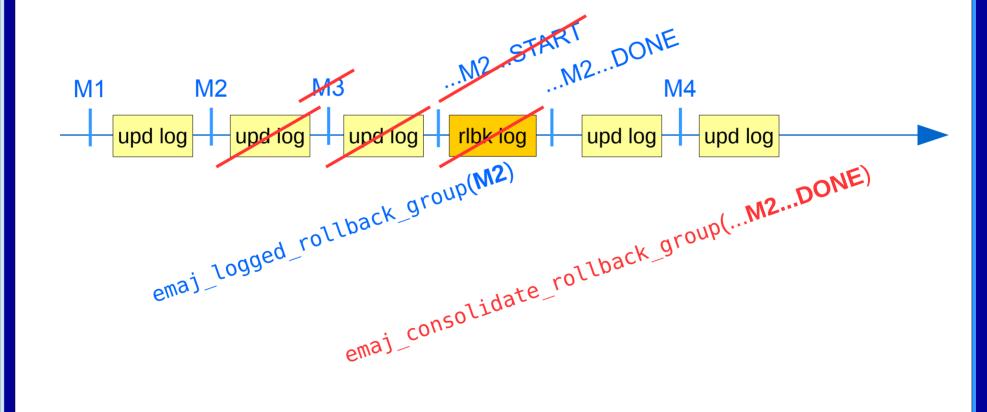

4.0.1

E – M a

### Being protected against unattended E-Maj rollbacks

- 2 functions to manage the protection of a tables group
  - emaj\_protect\_group (group)
  - emaj\_unprotect\_group (group)
- 2 functions to manage the protection of a mark
  - emaj\_protect\_mark\_group (group, mark) blocks any attempt to rollback to a mark prior the protected mark
  - emaj\_unprotect\_mark\_group (group, mark)

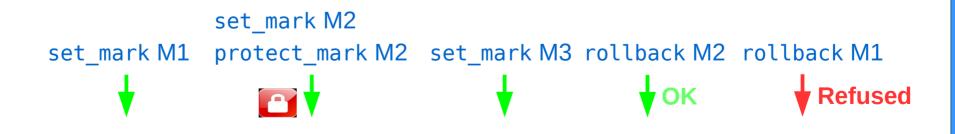

### Exporting from an E-Maj environment

- Useful in test to compare several executions of a processing or to "replicate" the updates produced by a processing
- Generate a sql script replaying the recorded updates between 2 marks, for some or all tables and sequences of a group
  - In the instance disk space: emaj\_gen\_sql\_group (group, start\_mark, end\_mark, dest\_file [,tables/seq\_list])
  - Anywhere, with psql:

SELECT emaj\_gen\_sql\_group (group, start\_mark, end\_mark, NULL [,tables/seq\_list]) \copy (SELECT \* FROM emaj\_sql\_script) T0 'dest\_file'

### Exporting from an E-Maj environment (2)

- Snap on files in a given directory, by COPY, all tables and sequences of a group
  - emaj\_snap\_group (group, directory, copy\_options)
- Snap on files in a given directory, by COPY, a part of log tables and sequences of a group

### The tables group life cycle

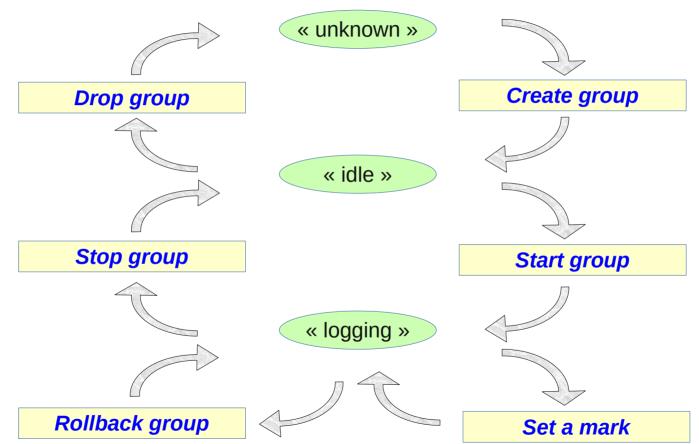

E - M a J

31 / 55

### Tables groups dynamic adjustment

- To add one or several tables
  - emaj\_assign\_table(schema, table, group, properties [, mark])
  - emaj\_assign\_tables(schema, tables list, group, properties [, mark])
  - emaj\_assign\_tables(schema, selection filter, exclusion filter, group, properties [, mark])
- Properties:
  - JSON format
  - To define the priority and the tablespaces for log data and index
- Selection and exclusion filters: RegExp

### Tables groups dynamic adjustment

- Example

assigns to the group 'mygroup' and with the priority 1 all tables of the schema 'myschema' whose name starts with 'tbl' and doesn't end with '\_sav'

### Tables groups dynamic adjustment

- Similarly:
  - emaj\_assign\_sequence() and emaj\_assign\_sequences()
  - emaj\_modify\_table() and emaj\_modify\_tables()
  - emaj\_move\_table() and emaj\_move\_tables()
  - emaj\_move\_sequence() and emaj\_move\_sequences()
  - emaj\_remove\_table() and emaj\_remove\_tables()
  - emaj\_remove\_sequence() and emaj\_remove\_sequences()

### Impact of logging group structure changes on rollbacks

Table t2 removed at mark m3, t3 added at m2, t4 removed at m2 and added at m3

emaj\_rollback\_group(<groupe>,'m1') would process:

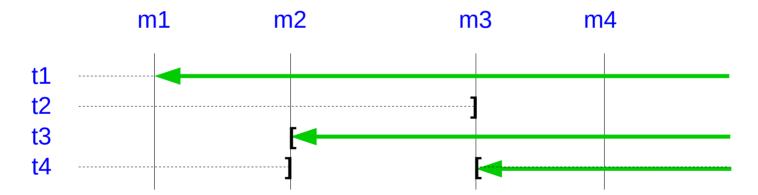

2.2.3

### Impact of logging group structure changes on statistics

emaj\_log\_stat\_group(<groupe>,'m1','m4') would report:

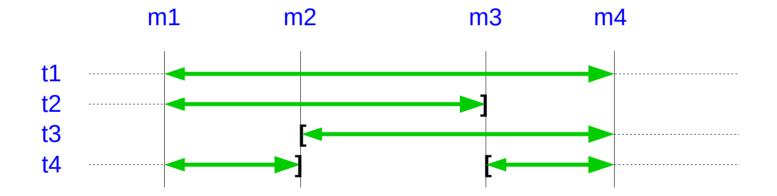

### Impact of logging group structure changes on the SQL scripts generation

emaj\_gen\_sql\_group(<group>,'m1','m4') would process:

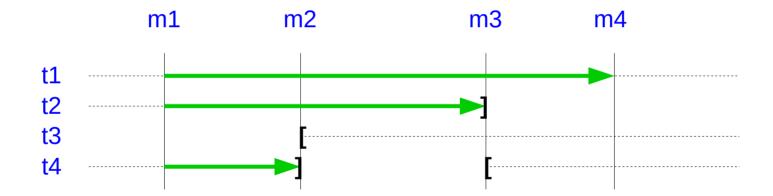

# E – M a j

#### 2.2.3

#### Modify the structure of a table in a LOGGING group

- For actions like: rename the table, change its schema, add/drop/rename a column, change a column type
- The log table structure is impacted
- 3 steps
  - Remove the table from its tables group
  - ALTER TABLE
  - Add the table into its tables group
- Constraint: an E-Maj rollback to a prior mark will not be able to go beyond the structure change
- Idem to rename a sequence of change its schema

#### **Processing several groups in a single operation**

- Some "multi-groups" variants of functions
  - emaj\_start\_groups (groups\_array, ... )
  - emaj\_stop\_groups (groups\_array, ... )
  - emaj\_set\_mark\_groups (groups\_array, ... )
  - emaj\_rollback\_groups (groups\_array, ... )
  - emaj\_logged\_rollback\_groups (groups\_array, ... )
  - emaj\_log\_stat\_groups (groups\_array, ... )
  - emaj\_gen\_sql\_groups (groups\_array, ... )
- Allows to get marks shared by several groups
- Both PostgreSQL syntaxes for groups arrays
  - ARRAY['group 1', 'group 2', ... ]
  - '{"group 1", "group 2", ... }'

39 / 55

#### Managing marks

- Comment a mark for a group (add/modify/suppress)
  - emaj\_comment\_mark\_group (group, mark, comment)
- Rename a mark
  - emaj\_rename\_mark\_group (group, old\_name, new\_name)
- Delete a mark
  - emaj\_delete\_mark\_group (group, mark)
  - If the deleted mark is the first one, logs prior the second one are deleted
- Delete all marks prior a given mark
  - emaj\_delete\_before\_mark\_group (group, mark)
  - Deletes logs prior the mark (it may take a long time...)

### Managing mark (2)

- Search for marks
  - emaj\_find\_previous\_mark\_group (group, date-time) returns the mark immediately preceeding a given date and time
  - emaj\_find\_previous\_mark\_group (group, mark) returns the mark immediately preceeding a given mark
- "EMAJ\_LAST\_MARK" represents the last set mark for a group
  - Usable for all parameters defining an existing mark

#### **Other actions on groups**

- Comment a group (add/modify/suppress)
  - emaj\_comment\_group (group, comment)
- Purge log tables of a stopped group (anticipating its next restart)
  - emaj\_reset\_group (group)
- Export / import tables groups configurations
  - emaj\_export\_groups\_configuration ()
  - emaj\_import\_groups\_configuration ()
- Force a group stop (in case of problem with the normal stop function)
  - emaj\_force\_stop\_group (group)

#### **Other actions**

- Verify the good health of the E-Maj installation
  - emaj\_verify\_all ()
- Get the current log table of a given application table
  - emaj\_get\_current\_log\_table ()
- Manualy purge obsoletes traces
  - emaj\_purge\_histories ()
- Export/import parameters configuration
  - emaj\_export\_parameters\_configuration ()
  - emaj\_import\_parameters\_configuration ()

# E – M a j

#### 44 / 55

4.0.1

#### **Temporary or permanent logging?**

- **Temporary logging** = steps like
  - emaj\_start\_group()
  - repeat
    - processiong
    - emaj\_set\_mark()
  - emaj\_stop\_group()
- At next start, old logs are purged
- But stops and starts set very heavy locks

- **Permanent logging** = no repeated group stop/restart
  - Obsolete data in log tables must be regularly deleted, using the emaj\_delete\_before\_mark() function
- The deletion can be costly if the volume of log to delete is big

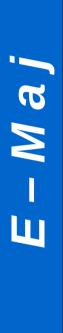

#### For large databases...

- Log tables and indexes can be stored into **tablespaces** 
  - 2 optional properties set when assigning tables to groups

### To ensure the reliability

- No change in the PostgreSQL engine
- Many systematic **checks**, in particular at group start, mark set or rollback times:
  - Do all required tables, sequences, functions and triggers exist?
  - Consistency of columns between the application tables and the related log tables (existence, type)?
- Heavy locks on tables at start\_group, set\_mark\_group and rollback\_group, to be sure that no transaction is currently updating application tables
  - The order of lock setting can be influence by a priority level defined for each table
- Rollback all tables and sequences by a single transaction

#### To ensure the reliability (2)

- "event triggers" block unintentional drops or some component changes (tables, sequences, functions...)
  - 2 functions to deactivate/reactivate the lock-in
  - emaj\_disable\_protection\_by\_event\_triggers ()
  - emaj\_enable\_protection\_by\_event\_triggers ()

# E - M a j

### Impact of application triggers on E-Maj rollbacks

- Triggers of type *BEFORE* on a table belonging to a tables group
  - Values really inserted into the database are recorded into the log
  - => to be disabled at E-Maj rollback
- Triggers of type *AFTER* updating a table belonging to the same tables group
  - The rollback will reset both tables with the right content
  - => to be disabled at E-Maj rollback
- Other cases : study the impacts

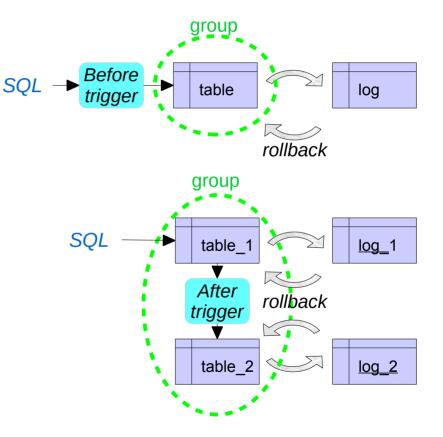

48 / 55

#### Impact of application triggers on E-Maj rollbacks

- By default, application triggers are automatically disabled by E-Maj rollbacks
- A trigger may be left in its state at rollback time if it is registered as is
- 2 properties for emaj\_assign\_table(), emaj\_assign\_tables(), emaj\_modify\_table() and emaj\_modify\_tables() functions to specify the triggers that must be ignored by the E-Maj rollback processing
  - "ignored\_triggers": ["trg1","trg2",...] lists trigger names
  - "ignored\_triggers\_profiles": ["regexp1", "regexp2",...] lists regular expressions that select trigger names

# E – M a j

#### To contribute to the security

- 2 NOLOGIN roles whose rigths may be granted:
  - emaj\_adm for the E-Maj administration
  - emaj\_viewer to just look at E-Maj objects (logs, marks, statistics)
- E-Maj objects are only created and handled by a super-user or a member of the emaj\_adm role
- No other right has to be granted on E-Maj schemas, tables and functions
- Log triggers are created with the "SECURITY DEFINER" attribute
- No need to give additional rights to application tables or sequences

#### **Performances**

#### Log overhead

- Highly depends on hardware and on the application read/write SQL ratio
- Typically a few % on elapse times
- But can be much higher on pure data loading
- Rollback duration
  - Of course depends on the number of updates to cancel
  - Also highly depends on
    - The hardware configuration
    - Tables structure (row sizes, indexes, foreign keys, other constraints...)
  - But almost always shorter than a logical restore

#### Emaj\_web

- For administrators and users
- All E-Maj objects (groups, marks...) and their attributes
- (almost) all possible actions on E-Maj objects

| Connection: localhost:5411 - role "postgres" SQL   History   Logout English                    |                      |         |                                |         |          |             |        |          |        |                 |      |         |       | •            |    |  |
|------------------------------------------------------------------------------------------------|----------------------|---------|--------------------------------|---------|----------|-------------|--------|----------|--------|-----------------|------|---------|-------|--------------|----|--|
| ■ Emaj_web > II Pg 11 > II postgres                                                            |                      |         |                                |         |          |             |        |          |        |                 |      |         |       |              |    |  |
| en en en en en en en en en en en en en e                                                       |                      |         | &<br>Schemas                   |         |          | Triggers    |        |          | E-     | E-Maj Rollbacks |      |         |       | E-Maj        |    |  |
| Tables groups in "LOGGING" state 👔                                                             |                      |         |                                |         |          |             |        |          |        |                 |      |         |       |              |    |  |
| T                                                                                              | Group 🔶              | Сг      | Created at +                   |         | Tables + | Sequences + |        | Type ¢   | Marks  | S \$            |      | Actions |       | Comment +    |    |  |
|                                                                                                | myGroup1<br>myGroup2 |         | 2020 07:56:51<br>2020 07:56:51 |         | 5<br>4   |             | 1<br>2 | \$<br>\$ |        | 3 🤾<br>4 📌      | _    | •       |       | Useless comm |    |  |
| Select  Actions on objects (0)    All / Visible / None / Invert  Image: Comparison objects (0) |                      |         |                                |         |          |             |        |          |        |                 |      |         |       |              |    |  |
| Table                                                                                          |                      |         | <b>F</b> U -4-4-               |         |          |             |        |          |        |                 |      |         |       |              |    |  |
| Table                                                                                          | s groups i           | n IUL   | E State                        | Ð       |          |             |        |          |        |                 |      |         |       |              |    |  |
| T                                                                                              | Group                | \$      | Created                        | at      | ¢ Τa     | ables +     | Sequer | nces 🗢   | Type + | Mark            | s \$ | Ac      | tions | Comment      | \$ |  |
|                                                                                                | phil's group         | #3 22   | 2 Jul 2020 07                  | :56:51  | I        | 2           |        | 1        | ×      |                 | 0    |         | Ŵ     | <b>P</b>     |    |  |
| Select<br>All / V                                                                              | /isible / None       | / Inver | Actions or t                   | cts (0) |          |             |        |          |        |                 |      |         |       |              |    |  |
|                                                                                                |                      |         |                                |         |          |             |        |          |        |                 |      |         |       |              |    |  |
| Nev                                                                                            | w group              | Exp     | ort                            | Impo    | ort      |             |        |          |        |                 |      |         |       |              |    |  |
|                                                                                                |                      |         |                                |         |          |             |        |          |        |                 |      |         |       |              |    |  |
|                                                                                                |                      |         |                                |         |          |             |        |          |        |                 |      |         |       |              |    |  |
|                                                                                                |                      |         |                                |         |          |             |        |          |        |                 |      |         |       |              |    |  |

#### Tables groups list

#### Emaj\_web : tables group details

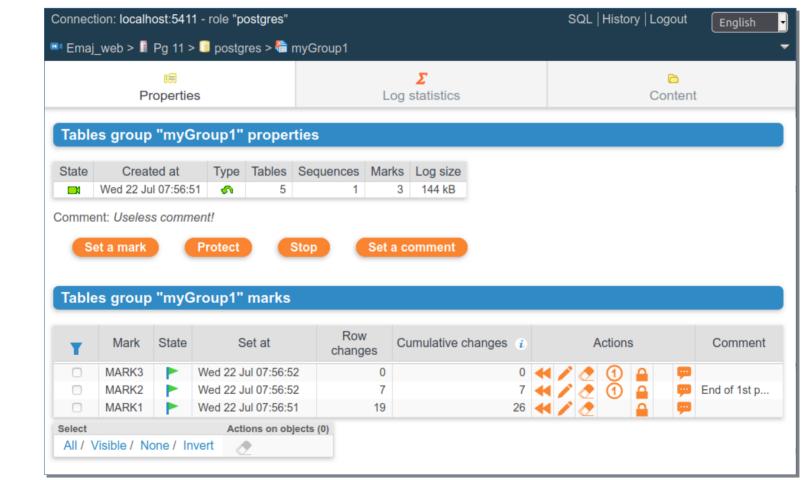

E – M a j

#### **Current limitations**

- Since E-Maj 3.0, the minimum required PostgreSQL version is **9.5**
- Every application table belonging to a rollbackable group needs a **PRIMARY KEY**
- DDL statements cannot be managed by E-Maj

#### To conclude...

- Many more **informations** in the documentation and in the README et CHANGES files
- Many thanks for their help to :
  - Andreas Scherbaum, Jean-Paul Argudo and the Dalibo team, CNAF DBA, Don Levine (for the english translation)
  - People who already contacted me for comments, requests...
- Feel free to give any feedback through github or email (phb.emaj@free.fr)